## **Appendix 2: How to upload new paper to "Defect Dat@base"**

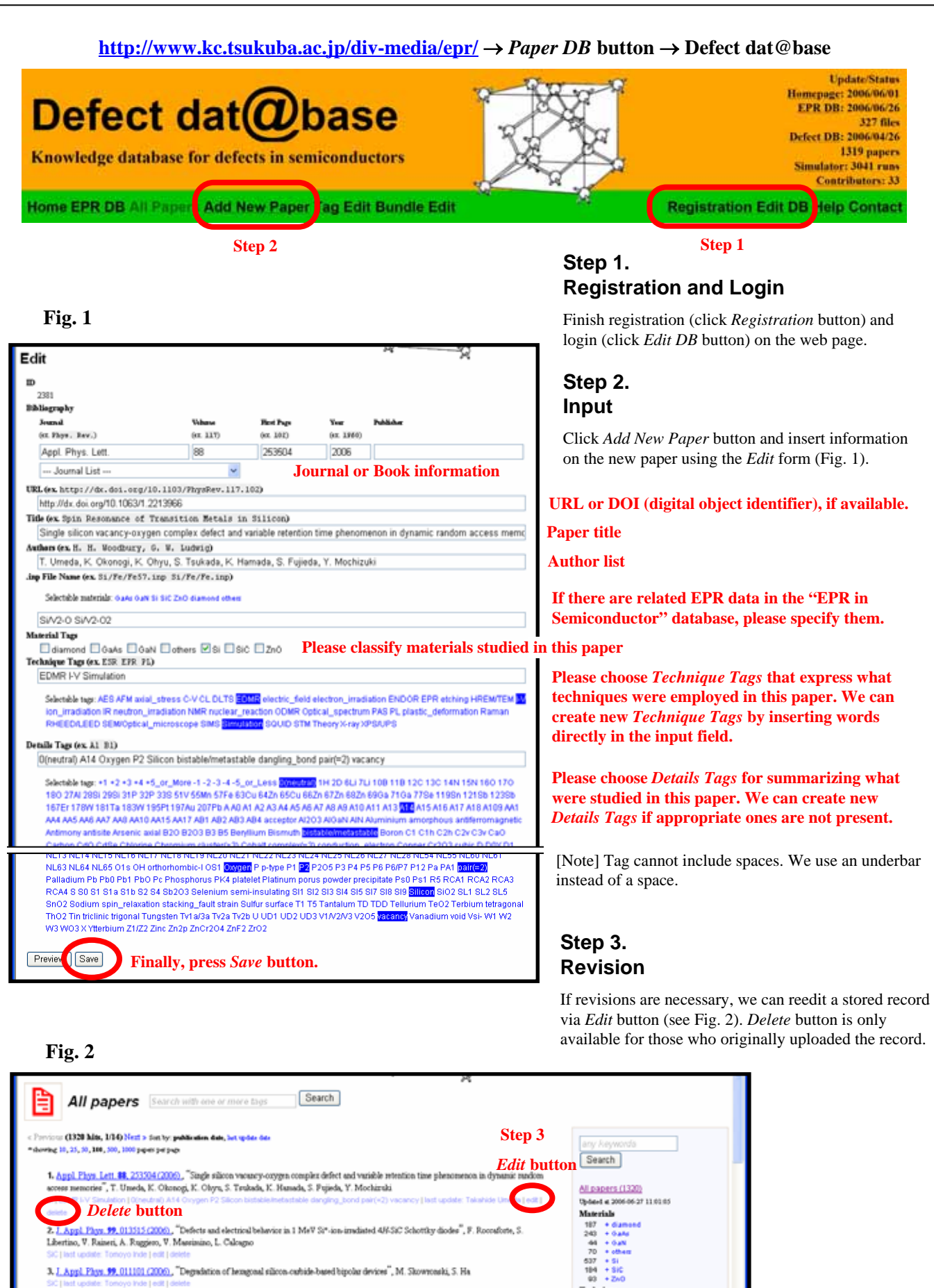

Technique<br>1 + AE

3. J. Appl. Fhys. 99, 011101 (2006). "Depubition of hemgonal silicon outside-based bipolar devices", M. Skowronski, S. Ha.

4. J. Phys. Clem. Solid: enline, 1-7 (2006). "Spectroscopic and magnetic studies of mangueses ions in ZaO-Or2Oy-B2O3 glass system", M.